## Welcome to the e PREP provider portal page!

1. New providers / groups enrolling with Maryland Medicaid for the first time will need to create a user profile. In order to begin this process, please click the "Sign Up" hyperlink shown below:

| Welcome to ePREP!<br>Let's Sign in                                                                                                    | Best viewed in: O Chrome         |
|----------------------------------------------------------------------------------------------------|----------------------------------|
| Username<br>E-mail address                                                                                                    | Maryland<br>DEPARTMENT OF HEALTH |
| Don't have a User Profile Sign Up                                                                                                    |                                  |
| You have accessed Maryland Medicaid's Internal Test Site - NOT<br>Applications submitted from this environment WILL NOT be pro<br>To access Maryland Medicaid's Public Site CLICK HERE | Intended For Public Use          |

2. On this page, you will enter your personal information (first and last name), create a username, password and fill in all corresponding information followed by selecting the "Next" button when completed.

|                    | Welcome to ePREP!<br>My name is Lucy. I'm here to help you create your o<br>Portal at any time (24/7) from an up-to-date web b<br>Let's get started! | Profile. This profile allows you to securely login to the ePREP<br>rome, Firefox, Safari, IE Explorer. |      |
|--------------------|----------------------------------------------------------------------------------------------------|----------------------------------------------------------------------------------------------------|------|
| First name         |                                                                                                    | Last name                                                                                              |      |
| Username           |                                                                                                    |                                                                                                    |      |
| Password           |                                                                                                    | Confirm                                                                                                | Ø    |
| Phone number       |                                                                                                    |                                                                                                    |      |
| Recovery email as  | ng purposes only. Please report to the site admin if                                                                                                 |                                                                                                    |      |
| By selecting Next, | you agree to the <b>Terms and Conditions.</b>                                                                                                    | Best viewed in: 👩 Chrome                                                                               | NEXT |

3. In an attempt to increase security measures within the portal, please determine how you would like to receive your authentication code - once you have made your selection, please click 'Next".

| We have increased our security levels and need to <b>verify</b> your device.<br>Choose an <u>option below</u> to receive your security code.<br>Once you receive the code, you will enter it here in ePREP before you can login. |     |
|----------------------------------------------------------------------------------------------------|-----|
| <ul> <li>Send text message to my phone number</li> <li>Call my phone number</li> <li>Send to my recovery email address</li> </ul>                                                                                                |     |
| BACK                                                                                                    | NEX |

4. Please enter your 6 digit authentication code and click "Verify".

| I'm sending you the verification code to this location. This code will exp<br>generated up to 5 times within a 24 hour period.<br>The verification code has been sent to your Phone Number:<br>(410)<br>ePREP- Enter 6 digt Verification Code | ire in 90 minutes. This code can only be<br>CALL INSTEAD |
|----------------------------------------------------------------------------------------------------|----------------------------------------------------------|
| You did it!                                                                                                    | Select Login to continue                                 |

5. Once you have successfully entered and verified your security code, users will need to login for the first time with your username (email address) and password. Both of which were entered and created in the steps above.

| ePREP PORTAL   |                                                                                                    | Bulletins | Contact Us | Sign Up | Login |  |
|----------------|----------------------------------------------------------------------------------------------------|-----------|------------|---------|-------|--|
| You h<br>Appli |                                                                                                    | đ         |            |         |       |  |
|                | ePREP Portal SSO Version: 4.0.1.5 - Build Number:180<br>© Copyright 2021 Digital Harbor Inc. All rights reserved. |           |            |         |       |  |

6. Once you have entered your credentials, you will be asked to create your business profile. In order to do this, you must first enter and verify your NPI number.

## Let's Create Your Business Profile

| Now that you have a User Profile, you will need to set up a new Business Profile or join an existing one.<br>Start by entering your NPI or Provider ID.           Enter NPI or Provider ID           Required value |
|----------------------------------------------------------------------------------------------------|
| Q Verify NPI/Provider ID                                                                                                    |

I'm new to Maryland Medicaid and I do not have an NPI or Provider ID

7. Once you have entered and verified your NPI, the provider ID box will turn green and you will be able to enter the provider / group name you are attempting to enroll.

\*\*This is the name that will be listed on your provider business profile.\*\*

| My Home Applications Accounts My Tools - Help What's New! |  |
|-----------------------------------------------------------|--|
| <complex-block></complex-block>                           |  |

8. Security questions portion: please select and correctly answer three corresponding security questions as they pertain to your business. Once you have completed this portion, you will be able to continue moving forward through the business profile creation process by selecting "Next".

|                                                                                                    | 🖙 🔊 🗒 - PAULA M GONCE 😽 - Ailyson                                                                  |
|----------------------------------------------------------------------------------------------------|----------------------------------------------------------------------------------------------------|
| First Question          First Question         What is your date of birth?         Answer         ••/•*/•***         Correct Answer         Second Question         What are the last 4 digts of your SSN?         Masser         ••••         Correct Answer         Correct Answer         ••••         Correct Answer         What is your phone number for your service address?         What is your phone number for your service address?         •••••         Correct Answer         Itid Question         What is your phone number for your service address?         •••••         Correct Answer         •••••         Correct Answer         •••••         Correct Answer         •••••         Correct Answer         •••••         Correct Answer         ••••••         Correct Answer         ••••••         Correct Answer         •••••••         Correct Answer         ••••••••         Correct Answer         •••••••••••••••••         Correct Answer         •••••••••••••••••••••••••••••••••••• |                                                                                                    |
| Snagit Editor - [Nov 10, 202/9 <b>6997</b>                                                                                                    | ePREP Portal<br>Version: 4.10.12.04 #1235<br>Tiggji-j2021 Digital Harbor Inc. All rights reserved. |

\*\*It's important to note that sometimes these security questions are bypassed and are able to be completed later in the enrollment process\*\*

9. Once your business profile has been created, you will be taken to the e PREP home page

## shown below:

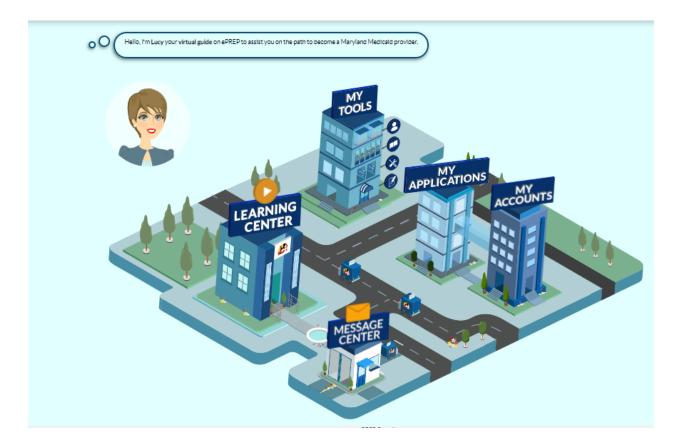

- 10. From here, please click the "My Applications" tab / or building with the "My Applications" heading attached shown above.
- 11. Once you have successfully entered the "My Applications" tab, you will need to create a new application in order to enroll your provider type with Maryland Medicaid. \*\*Circled in the screenshot below.\*\*

| Se My Applications |                                            |                                      |               |            |                   |
|--------------------|--------------------------------------------|--------------------------------------|---------------|------------|-------------------|
|                    | your in-progress or submitted applications | for your Maryland Medicaid accounts. |               |            | O New Application |
| Total Apps 2       | in Progress 2                              | Provider 0                           | Resubmitted 0 | Approved 0 | Denied 0          |

10. **Application Generation**: One you have clicked the 'New Application' tab, the following selection will need to take place in order to generate your enrollment application.

11. Application Generation Selection: please make the selections listed below:

- I'm new to Maryland Medicaid, and I want to create a new application
- I'm a Facility, Clinic, Health Care Organization or Waiver Provider.

| Start Application                   | Business Structure                                                                                                    | NPI | Provider Type |
|-------------------------------------|----------------------------------------------------------------------------------------------------|-----|---------------|
|                                     | wer this simple questionnaire to help me to determine <b>the correct type</b><br>I help with any of these options, you can watch the <b>Questionnaire in-co</b> |     |               |
|                                     | n Maryland Medicaid, and I want to create an application                                                                                                    |     |               |
| • •                                 | n Maryland Medicaid, and I want to affiliate with another provider<br>aryland Medicaid, and I want to create a new application                                  |     |               |
|                                     | ovider are you?<br>n an Individual health care practitioner 🔠                                                                                                   |     |               |
|                                     | n a Group or FQHC health care practice 🛛 🗄                                                                                                    |     |               |
|                                     | n a Facility, Clinic, Health Care Organization or Waiver Provider.                                                                                              |     |               |
| Once you have made your choice, sel | ect Continue.                                                                                                    |     |               |
| ♦ Previous                          |                                                                                                    |     | Continue 🗲    |
|                                     |                                                                                                    |     |               |

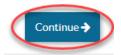

• Select the option: Other Healthcare Organization

| •                                                    | •                                                       | •                                        | 0             |
|------------------------------------------------------|---------------------------------------------------------|------------------------------------------|---------------|
| Start Application                                    | Business Structure                                      | NPI                                      | Provider Type |
|                                                      |                                                         |                                          |               |
| Great! Now select th                                 | e business structure which best fits you as a Facility, | Clinic, Health Care Organization or Waiv | ver Provider. |
|                                                      |                                                         |                                          |               |
| need a Maryland Medicaid account to bill for h       | ealth care convices and I am applying as-               |                                          |               |
| nieed a Maryland Medicald account to bin for h       | earth care services and rain apprying as.               |                                          |               |
| ○ Facility                                           |                                                         |                                          |               |
| Other Health Care Organization                       |                                                         |                                          |               |
| O Waiver Provider                                    |                                                         |                                          |               |
| Once you have made your choice, select Contin        |                                                         |                                          |               |
| Once you have made your choice, select <b>Contin</b> |                                                         |                                          |               |
| ← Previous                                           |                                                         |                                          | Continue 🗲    |
|                                                      |                                                         |                                          |               |
|                                                      |                                                         |                                          |               |

| Start Application                                  | Business Structure                                                          | O<br>NPI                                      | Provider Type |
|----------------------------------------------------|-----------------------------------------------------------------------------|-----------------------------------------------|---------------|
| Oksy, you have chosen<br>for this application, and | Resource for your application. Please enter your Type 2 N<br>select Verify. | National Provider Identifier (NPI) that you v | want to use   |
| National Provider Identifier (NPI)                 | Required value                                                              | Verify >                                      |               |
| When you have entered and verified your NPI, sel   | ect Continue.                                                               |                                               |               |
| ← Previous                                         |                                                                             |                                               | Continue 🔶    |
|                                                    |                                                                             |                                               |               |

12. Once you have entered your NPI, please click the 'verify' option. Once the NPI has been verified, the NPI box will turn green and you will be able to successfully continue through the application generation process.

| Start Application                       | Business Structure                                                       | NPI                  | Provider Type |  |
|-----------------------------------------|--------------------------------------------------------------------------|----------------------|---------------|--|
| • C Terrific! Now I                     | ave your registry! To be safe, <b>check if your information is corre</b> | ct before moving on. |               |  |
| National Provider Identifier (NPI)      |                                                                          | Verify >             |               |  |
| National Provider Identifier (NPI)      |                                                                          |                      |               |  |
| Туре                                    | 2-Organization                                                           |                      |               |  |
| Legal name                              | MDH HOME VISITING SERVICES                                               | 6                    |               |  |
| Taxonomy Code(s)                        |                                                                          |                      |               |  |
| NPPES address (registered)              |                                                                          |                      |               |  |
| Is this information correct?            |                                                                          |                      |               |  |
| ● Yes ○ No                              |                                                                          |                      |               |  |
|                                         |                                                                          |                      |               |  |
| When you have entered and verified your | NPI, select Continue.                                                    |                      |               |  |
| ← Previous                              |                                                                          |                      | Continue >    |  |

\*\*Please ensure that the Legal name, Provider type, entity type and Taxonomy are correct\*\*

13. If all of the organizational information displays correctly, please select 'Yes' and continue.

14. **Provider Type** - in the drop down box menu, please select the provider type **Home Visiting Services** and click continue.

| Now that your                        | NPI has been verified, select your Group's <b>Provider Ty</b> | <b>pe</b> from the drop-down list, and press <b>Continue</b> t | o move on.  |
|--------------------------------------|---------------------------------------------------------------|----------------------------------------------------------------|-------------|
| Provider Type HOME VISITING SERVIC   | es v                                                          |                                                                |             |
| When you are ready, select Continue. |                                                               |                                                                | Continue -> |

15. **Successful Application Generation** - Once you have generated the application, you will be able to complete each required section from start to submission.

|                                                                                                    | Provider Type<br>Application ID<br>Creation Date<br>Package Type | 1/16/2021                                                                                                    | ⊠New Message | <b>∢</b> Submit |
|----------------------------------------------------------------------------------------------------|------------------------------------------------------------------|----------------------------------------------------------------------------------------------------|--------------|-----------------|
| Content Getting:Started Getting:Started Business Information Practice Information Disclosure Information Rendering Provider A Signature Submit Application | ,<br>n (                                                         | Getting Started E<br>Familiarize yourself with all the elements of this page, including:<br>Application structure<br>Social tools<br>Status indicators |              | tinue→          |

16. As you navigate the application, this side bar will indicate your progress. A fully shaded circle denotes a finished section, while a half shaded circle signifies an incomplete section. Example shown below:

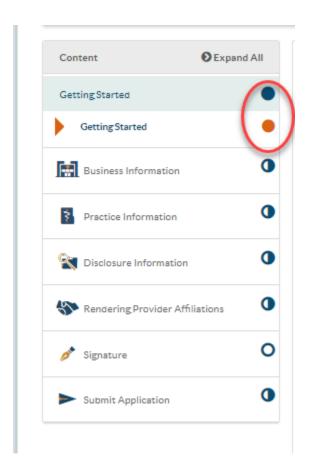

**Business Information**: Please enter all provider information into the corresponding data fields within this section.

17. If your organization has a DBA name, please select 'Yes' and enter the DBA name in addition to adding the supporting documentation for this DBA.

• If your organization does not have a DBA, please select 'No'

| ontent 🤅                               | Expand All | 0-                        | 0                                                     | 0                            | ٩                  |
|----------------------------------------|------------|---------------------------|-------------------------------------------------------|------------------------------|--------------------|
| ettingStarted                          | •          | Business Prof             | TIN/SDAT & Business License                           | e Summar                     | y 🚫                |
| Business Information                   | 0          |                           | ase share some basic information about your business. | )                            | y 💊<br>G<br>G<br>Ø |
| Business Profile                       | 0          |                           |                                                       |                              | 9                  |
| Contact Person                         | 0          | Legal name                | MDH HOME VISITING SERVICES                            |                              | 0                  |
| Addresses                              | 0          | Does vour business use a  | registered Doing Business As (DBA) name?              | 0 Y 0 Y                      |                    |
| Logistics                              | •          |                           |                                                       | O Yes O No<br>Required value |                    |
| Practice Information                   | 0          |                           |                                                       |                              | 88                 |
| Disclosure Information                 | 0          | Entity type               | <select one=""> V 88</select>                         |                              |                    |
| Rendering Provider Affiliati           | ons 🚺      | Durlaurenten              | Required value                                        |                              |                    |
| •                                      | 0          | Business number           | Required value                                        |                              |                    |
| Signature                              | 0          | Extension                 |                                                       |                              |                    |
| <ul> <li>Submit Application</li> </ul> | •          |                           |                                                       |                              |                    |
|                                        |            | Practice<br>Website's URL |                                                       |                              |                    |
|                                        |            | ← Previous                |                                                       |                              | Continue 🗲         |
|                                        |            |                           |                                                       |                              |                    |

| Content DExpand All<br>Getting Started | Business Profile TIN/SDAT & Business License Sum                  | <b>D</b><br>mary |
|----------------------------------------|-------------------------------------------------------------------|------------------|
| Business Information                   | Please share some basic information about your business.          | mary             |
| Business Profile                       |                                                                   |                  |
| Contact Person                         | Legal name         MDH HOME VISITING SERVICES                     |                  |
| Addresses     Logistics                | Does your business use a registered Doing Business As (DBA) name? |                  |
| Practice Information                   | DBA name                                                          | 88               |
| Tisclosure Information                 | Required value                                                    |                  |
| Rendering Provider Affiliations        | Doing Business As (DBA) statement                                 |                  |
| 🔊 Signature                            | Drag and drop here or <u>browse</u> SOMB Maximum                  |                  |
| Submit Application                     |                                                                   |                  |
|                                        | Entity type <pre><select one=""></select></pre>                   |                  |
|                                        | Required value                                                    |                  |
|                                        | Business number                                                   |                  |
|                                        | Required value                                                    |                  |
|                                        | Extension                                                         |                  |
|                                        |                                                                   |                  |
|                                        | Practice<br>Website's URL                                         |                  |

For Entity type, please choose '**Government Entity**.' This will exempt you from the SDAT requirement.

| Content                                          | • Expand All | Business Profile                 | TIN/SDAT & Bus                                | Iness License |                              | Summary    |
|--------------------------------------------------|--------------|----------------------------------|-----------------------------------------------|---------------|------------------------------|------------|
| Business Information                             | 0            | Please shar                      | e some basic information about your business. |               |                              |            |
| Business Profile                                 | 0            | Legal name                       | MDH HOME VISITING SERVICES                    |               |                              |            |
| <ul> <li>Addresses</li> <li>Logistics</li> </ul> | 0            | Does your business use a registe | red Doing Business As (DBA) name?             |               | O Yes O No<br>Required value |            |
| Practice Information                             | 0            | L                                |                                               |               |                              | 88         |
| Disclosure Information                           | 0            | Entity type                      | Government Entity                             | ▶ 88          |                              |            |
| Sendering Provider Affiliations                  | 0            | Business number                  | (410) 964-6409                                |               |                              |            |
| 🔊 Signature                                      | 0            | Extension                        |                                               |               |                              |            |
| Submit Application                               | 0            | URL                              |                                               |               |                              |            |
|                                                  |              | ← Previous                       |                                               |               |                              | Continue → |

18. **TIN / SDAT Business License**: Please enter your TAX ID number into the corresponding data field. Once entered, please click on the 'Select your file' button to upload the TIN/EIN document and name your document in the 'Document Name' box.

| Content DExpand                        | AII | 0                                                   | 0                                                                                                    |
|----------------------------------------|-----|-----------------------------------------------------|----------------------------------------------------------------------------------------------------|
| Getting Started                        |     | Business Profile                                    | TIN/SDAT & Business License Summary                                                                                                    |
| Business Information                   | 0   | Ineed                                               | TIN/SDAT & Business License     Summary       some additional information about your business. Don't forget to attach a clear fyour documentation.     Summary |
| Business Profile                       | 0   | Copy o                                              | f your documentation.                                                                                                    |
| Contact Person                         | •   |                                                     |                                                                                                    |
| Addresses                              | 0   | Provider Federal Tax<br>Identification Number (TIN) | ۲                                                                                                    |
| Logistics                              | 0   | or Employer Identification<br>Number (EIN)          | TIN/EIN                                                                                                    |
| Practice Information                   | 0   |                                                     | Crag and drop here or <u>browse</u><br>50MB Maximum                                                                                                    |
| State Information                      | 0   | State Department of<br>Assessment and Taxation      | □ N/A                                                                                                    |
| Nendering Provider Affiliations        | •   | (SDAT) number                                       |                                                                                                    |
| 👏 Signature                            | 0   |                                                     | Required value                                                                                                    |
| <ul> <li>Submit Application</li> </ul> | 0   | ← Previous                                          | Continue ->                                                                                                    |

# Upload Document

|                                                                                 | <b>a</b>                                   |  |  |  |  |  |
|---------------------------------------------------------------------------------|--------------------------------------------|--|--|--|--|--|
| Dragar                                                                          | nd drop here, or Select your file          |  |  |  |  |  |
| File                                                                            | e size can not be greater than 50 MB       |  |  |  |  |  |
| Please note that in order for your document to be reviewed, you must remove any |                                            |  |  |  |  |  |
| passwor                                                                         | rds that have been used to keep it secure. |  |  |  |  |  |
|                                                                                 |                                            |  |  |  |  |  |
| Section Name                                                                    | TIN/SDAT & Business License                |  |  |  |  |  |
| Document Name                                                                   |                                            |  |  |  |  |  |
| Title                                                                           |                                            |  |  |  |  |  |
|                                                                                 | Required value                             |  |  |  |  |  |
| Description                                                                     |                                            |  |  |  |  |  |
|                                                                                 |                                            |  |  |  |  |  |
|                                                                                 | Share it in Document Library.              |  |  |  |  |  |
|                                                                                 | This is a sensitive document.              |  |  |  |  |  |
|                                                                                 | <b>▲</b> Attach ★ Cancel                   |  |  |  |  |  |

Example of a TIN / EIN Letter:

×

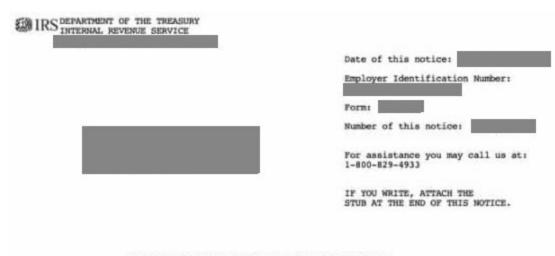

WE ASSIGNED YOU AN EMPLOYER IDENTIFICATION NUMBER

Thank you for applying for an Employer Identification Number (EIN). We assigned you EIN This EIN will identify you, your business accounts, tax returns, and documents, even if you have no employees. Please keep this notice in your permanent records.

When filing tax documents, payments, and related correspondence, it is very important that you use your EIN and complete name and address exactly as shown above. Any variation may cause a delay in processing, result in incorrect information in your account, or even cause you to be assigned more than one EIN. If the information is not correct as shown above, please make the correction using the attached tear off stub and return it to us.

To obtain tax forms and publications, including those referenced in this notice, visit our Web site at www.irs.gov. If you do not have access to the Internet, call 1-800-829-3676 (TTY/TDD 1-800-829-4059) or visit your local IRS office.

#### IMPORTANT REMINDERS:

- Keep a copy of this notice in your permanent records. This notice is issued only one time and the IRS will not be able to generate a duplicate copy for you. You may give a copy of this document to anyone asking for proof of your EIN.
- Use this EIN and your name exactly as they appear at the top of this notice on all your federal tax forms.
- \* Refer to this EIN on your tax-related correspondence and documents.

If you have questions about your EIN, you can call us at the phone number or write to us at the address shown at the top of this notice. If you write, please tear off the stub at the bottom of this notice and send it along with your letter. If you do not need to write us, do not complete and return the stub.

Your name control associated with this EIN is CAME. You will need to provide this information, along with your EIN, if you file your returns electronically.

Thank you for your cooperation.

19. **State department of Assessment and Taxation** (SDAT): Please check the `N/A' option and in the explanation box please enter 'Government Entity'.

| GettingStarted       Business Profile       Summary         Image: Business Information       Image: Business Profile       Image: Business Profile                                                                                                    | Content                         | Expand All | 0                        | 00                                                                                                  | 8      |
|----------------------------------------------------------------------------------------------------|---------------------------------|------------|--------------------------|----------------------------------------------------------------------------------------------------|--------|
| Image: Business Information   Image: Business Profile   Image: Context Person   Image: Context Person   Image: Cont                                                                                                    | GettingStarted                  | •          | Business Profile         | TIN/SDAT & Business License Summary                                                                 | 0<br>0 |
|                                                                                                    | Business Information            | 0          | 0 I need some ad         | ditional information about your business. Don't forget to attach a clear copy of your documentation |        |
|                                                                                                    | Business Profile                | 0          |                          |                                                                                                    | 0      |
| Image: Section 2       Image: Section 2         Image: Section 2       State Department of Assessment and Taxation (SDAT) number         Image: Section 2       N/A         Image: Section 2       State Department of Assessment and Taxation (SDAT) number         Image: Section 2       Image: Section 2         Image: Section 2       Government Entity         Image: Section 2       Continue 3                                                                                                    |                                 |            | Number (TIN) or Employer | 20-267****                                                                                          | 0      |
| Image: Construct of the set of the set of the | Ŷ                               | 0          |                          | TIVEN                                                                                               |        |
| Signature     Operations       Image: Signature     Operations                                                                                                    | Practice Information            |            |                          | SOMB Maximum                                                                                        |        |
| Signature O Continue →                                                                                                    | Note: Provide the Information   | 0          | Please Explain           | Government Entity 88                                                                                |        |
|                                                                                                    | Sendering Provider Affiliations | 0          |                          |                                                                                                    |        |
| Submit Application                                                                                                    | 🔊 Signature                     | 0          | ← Previous               | Continue →                                                                                          |        |
|                                                                                                    | Submit Application              | 0          |                          |                                                                                                    |        |
|                                                                                                    |                                 |            |                          |                                                                                                    |        |

20. **Contact Person Information**: Please be sure to fill out the contact information correctly. The contact person should be the managing employee of the application. If there are any questions regarding the application, this person will be the direct contact person.

| GettingStarted                         | • | Contact Pers                 | on Information                                                                                 | Summary |  |
|----------------------------------------|---|------------------------------|------------------------------------------------------------------------------------------------|---------|--|
| Business Information                   | 0 |                              | uld I contact if I have questions about your a<br>hoose a contact person who will be available |         |  |
| Contact Person                         | 0 | First name                   |                                                                                                |         |  |
| Addresses                              | 0 | First name                   | Required value                                                                                 |         |  |
| Logistics                              | • | Last name                    |                                                                                                |         |  |
| Practice Information                   | 0 |                              | Required value                                                                                 |         |  |
| X Disclosure Information               | 0 | Title/Position               |                                                                                                |         |  |
| Rendering Provider Affiliations        | 0 | Business number              | Required value                                                                                 |         |  |
| Signature                              | 0 | Extension                    |                                                                                                |         |  |
| <ul> <li>Submit Application</li> </ul> | 0 | Fax Number                   |                                                                                                |         |  |
|                                        |   | Correspondence email address |                                                                                                |         |  |
|                                        |   |                              | Required value                                                                                 |         |  |

21. Service Address: Please fill out the service address portion of the application

| Content                  | Expand All | Service Address        | Pay to Address                                                                           | Mailing Address                     | Summary         |
|--------------------------|------------|------------------------|------------------------------------------------------------------------------------------|-------------------------------------|-----------------|
| Getting Started          | •          |                        | ,                                                                                        |                                     | ,               |
| Business Information     | 0          | Your I                 | Maryland Medicaid account is based or                                                    | n the location where health care se | ervices will be |
| Business Profile         | 0          | As you                 | eo.<br>u type, a suggested address will appear<br>mber that a P.O. box cannot be used as |                                     | orm for you.    |
| Contact Person           | 0          |                        |                                                                                          |                                     |                 |
| Logistics                | •          | View Address<br>Street | Address Line 1                                                                           |                                     |                 |
| Practice Information     | 0          | Ste. / Apt. #          | Required value Suite/Apt                                                                 |                                     |                 |
| S Disclosure Information | 0          | City                   | City                                                                                     |                                     |                 |
| Rendering Provider Aff   | liations   |                        | Required value                                                                           |                                     |                 |
| 🥕 Signature              | 0          | State/Province         | <select a="" state=""></select>                                                          | ♥ 88                                |                 |
| Submit Application       | 0          | County                 | County                                                                                   |                                     |                 |
|                          |            | ZIP Code/Postal Code   | Required value                                                                           |                                     |                 |
|                          |            | Zir Code/Fostal Code   | ZIP Code/Postal Code<br>Required value                                                   |                                     |                 |

22. Please answer the following "Yes" or "No" questions as they pertain to the organization.

| Is this service location ADA (American Disabilities Act) accessible? | ○ Yes ○ No<br>Required value |            |
|----------------------------------------------------------------------|------------------------------|------------|
|                                                                      |                              | 88         |
| Does this service location have TTY capability?                      | O Yes O No<br>Required value |            |
|                                                                      |                              | 88         |
| ← Previous                                                           |                              | Continue 🗲 |

23. **Pay-to Address**: Please enter the pay to address of the group. If the pay-to address is the same as the group's service address, please select the "same as service address" check box.

• If you are not registered for EFT, this is the address the payment will be sent to.

| Content                 | Expand All   | 0                       | 0                               | 0                             | 0        | 0          |
|-------------------------|--------------|-------------------------|---------------------------------|-------------------------------|----------|------------|
| Getting Started         | •            | Service Address         | Pay to Address                  | Mailing Address               | Summary  | <b>N</b>   |
| Business Information    | 0            | 0 Please                | e let me know the address where | you want to receive payments. |          |            |
| Business Profile        | 0            |                         |                                 |                               |          | $\bigcirc$ |
| Contact Person          | 0            | Same as Service address |                                 |                               |          | 0          |
| Addresses               | 0            | View Address            |                                 |                               |          |            |
| Logistics               | 0            | Street                  |                                 |                               |          |            |
| Practice Information    | 0            | Ste. / Apt. #           | Suite/Apt                       |                               |          |            |
| 髌 Disclosure Informatio | on O         | City                    |                                 |                               |          |            |
| Sendering Provider A    | Affiliations | State/Province          |                                 | ~                             |          |            |
| 💣 Signature             | 0            | County                  | County<br>Required value        |                               |          |            |
| Jighature               |              |                         | Required value                  |                               |          |            |
| Submit Application      | 0            | ZIP Code/Postal Code    |                                 |                               |          |            |
|                         |              | ← Previous              |                                 |                               | Continue |            |

24. Please fill out the Mailing Address for the location. If there is a specific person that needs correspondence, please identify them. Please say: **ATTN:LAST NAME, FIRST NAME** 

• If the mailing address is the same as either the service address or pay-to address (or both), please check the boxes circled below.

| Content                                                                                                    | Expand All       | 0                          |                                   |                                  | 0          |
|----------------------------------------------------------------------------------------------------|------------------|----------------------------|-----------------------------------|----------------------------------|------------|
| Getting Started                                                                                                    | •                | Service Address            | Pay to Address                    | Mailing Address                  | Summary    |
| Business Informa                                                                                                    | tion             |                            | p! Add a mailing address where yo | u want receive official Maryland | d Medicaid |
| Business Prof                                                                                                    | ile 🚺            | Corresp                    | oondence.                         |                                  |            |
| Contact Perso                                                                                                    | on 🕚             | $\wedge$                   |                                   |                                  |            |
| Addresses                                                                                                    | 0                | Same as Service address    |                                   |                                  |            |
| Logistics                                                                                                    | 0                | ame as pay to address.     |                                   |                                  |            |
| Practice Informat                                                                                                    | tion O           | <u>View Address</u> Street |                                   |                                  |            |
| State Contract Contract Contra | nation O         | Ste. / Apt. #              | Suite/Apt                         |                                  |            |
| Rendering Provid                                                                                                    | ler Affiliations | City                       |                                   |                                  |            |
| 💉 Signature                                                                                                    | 0                | State/Province             |                                   | ~                                |            |
| Submit Application                                                                                                    | on 🕚             | County                     | County                            |                                  |            |
| -                                                                                                    |                  |                            | Required value                    |                                  |            |
|                                                                                                    |                  | ZIP Code/Postal Code       |                                   |                                  |            |

Logistics / Practice Operations - Please answer the following questions as they pertain to your business:

25. What are the business hours for this business location?

- If you are open 24/7, please check the box.
- If you are open for specific business hours, please list them here

| What are the business hours for this business location? | O Open 24/7                                                  |
|---------------------------------------------------------|--------------------------------------------------------------|
|                                                         | <ul> <li>Open on specific business<br/>days/hours</li> </ul> |
|                                                         | Required value                                               |
|                                                         | 88                                                           |

| Content DExpand A               |                           | tice Operations                                 | Summary                                             |
|---------------------------------|---------------------------|-------------------------------------------------|-----------------------------------------------------|
| Getting Started                 |                           | v for some more information about your business | . Please answer these questions so I can            |
| Business Profile                |                           | n more about your operations.                   |                                                     |
| Contact Person                  | What are the business hou | urs for this business location?                 | Open 24/7      Open on specific business days/hours |
| Practice Information            | •                         |                                                 | 58                                                  |
| Sisclosure Information          | Monday<br>ON              | From<br>08:00 AM                                | То<br>05:00 РМ                                      |
| Nendering Provider Affiliations |                           | From<br>08:00 AM                                | To<br>05:00 PM                                      |
| 🥕 Signature                     | O Wednesday               | From<br>08:00 AM                                | To<br>05:00 PM                                      |
| Submit Application              | Thursday                  | From<br>08:00 AM                                | To<br>05:00 PM                                      |
|                                 | Friday                    | From<br>08:00 AM                                | то<br>05:00 РМ                                      |
|                                 | Saturday                  | From                                            | То                                                  |
|                                 | Sunday                    | From                                            | То                                                  |

26. Has the staff of (Organization) completed cultural competency training? Please answer yes or no.

| Has the staff of MDH HOME VISITING SERVICES completed cultural competence training? | ● Yes ○ No |    |
|-------------------------------------------------------------------------------------|------------|----|
|                                                                                     |            | 88 |

27. Is (Organization) accepting new patients? Please answer yes or no.

| Is MDH HOME VISITING SERVICES accepting new patients? | 🖲 Yes 🔘 No |    |
|-------------------------------------------------------|------------|----|
|                                                       |            | 88 |

28. What is the age range of the patients that will be treated at this service location?

| What is the age range of the patients that will be treated at this service location? | <ul> <li>Enter age range</li> <li>All ages</li> <li>Required value</li> </ul> |    |
|--------------------------------------------------------------------------------------|-------------------------------------------------------------------------------|----|
|                                                                                      |                                                                               | 88 |

29. Does (Organization) see fee-for-services (FFS) Medicaid participants? Please answer **'yes**' to the following question.

|   | Does MDH<br>participants? | VISITING | SERVICES | see | fee-for-service | (FFS) | Medicaid | 0 | Yes                                                     |    |
|---|---------------------------|----------|----------|-----|-----------------|-------|----------|---|---------------------------------------------------------|----|
|   |                           |          |          |     |                 |       |          | 0 | No, I only accept HealthChoice<br>managed care patients |    |
| l |                           |          |          |     |                 |       |          |   |                                                         | 88 |

30. Does (Organization) provide language services to their patients, other than English, at this location? Please answer yes or no.

| Does MDH HOME VISITING SERVICES provide language services to their patients,<br>other than English, at this location? | 🔿 Yes 🖲 No |    |
|----------------------------------------------------------------------------------------------------|------------|----|
|                                                                                                    |            | 88 |

| Language Services Offered |  |
|---------------------------|--|
| Spanish                   |  |
| Portuguese                |  |
| C Italian                 |  |
| French                    |  |
| Japanese                  |  |
| Cantonese                 |  |
| Mandarin                  |  |
| Other Chinese             |  |
| C Korean                  |  |
| German                    |  |
| Arabic                    |  |
| Armenian                  |  |
| Cambodian                 |  |
| C Farsi                   |  |
| Hmong                     |  |
| Vietnamese                |  |
| Russian                   |  |
| Tagalog                   |  |
| Hindi                     |  |
| Required value            |  |

31. Once you have completed filling out all of the Business Information, the circle will be completely filled in.

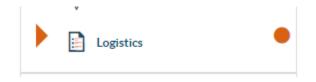

## **Practice Information: License and Certifications**

32. Please select 'No' for any questions regarding license / Certifications / DEA / NCPDP / and

## Laboratory certifications

| Content                     | Expand All | •                                                                                                    | 9       |
|-----------------------------|------------|----------------------------------------------------------------------------------------------------|---------|
| Getting Started             | •          | Licenses & Certificates Summary                                                                                                    | <u></u> |
| Business Information        | 0          | Here's where you can attach all of your licenses and certificates.                                                                                       | ç       |
| Practice Information        | 0          | Please provide clear copies so my analysts can read them.                                                                                                |         |
| Licenses & Certification    | ons        | Is MDH HOME VISITING SERVICES required to have a License/Certificate to provide services to Maryland Medicaid participants at this location? Ores () Yes |         |
| NPI/Taxonomy/Specia         | alty       |                                                                                                    | 88      |
| 着 Additional Information    | n <b>O</b> |                                                                                                    |         |
| Disclosure Information      | 0          | Does MDH HOME VISITING SERVICES have a current DEA Certificate? O Yes  No                                                                                |         |
| Disclosure Information      | •          |                                                                                                    | 88      |
| 😵 Rendering Provider Affili | ations     | Please explain                                                                                                    |         |
| 💉 Signature                 | 0          | N/A                                                                                                    |         |
| Submit Application          | 0          |                                                                                                    |         |

## • In the explanation box, please enter 'N/A'

| Is <b>MDH HOME VISITING SERVICES</b> required to have a National Council for<br>Prescription Drug Programs (NCPDP) certification? | 🔿 Yes 🖲 No |    |
|----------------------------------------------------------------------------------------------------|------------|----|
|                                                                                                    |            | 88 |
| Will MDH HOME VISITING SERVICES bill for laboratory services provided to Maryland                                                 |            |    |
| Medicaid participants at this location?                                                                                           | 🔾 Yes 🥥 No |    |
|                                                                                                    | 🔾 Yes 🖲 No | 88 |

**33.** NPI/ Taxonomy/ Specialty page: Please double check that the NPI listed on this page is correct.

- Taxonomy code should match what is in NPPES
- Specialty codes are assigned by MDH staff, Leave specialty codes blank please select 'N/A'

| Dusiness mormation              | Great work! Now let's check the NPI number you provided and verified when you created your application. Then enter your taxonomies. Don't forget to have ready a Primary Taxonomy Code.                                                                                                    | ) 🧯          |
|---------------------------------|----------------------------------------------------------------------------------------------------|--------------|
| Additional Information          | National Provider Identification (NPI)<br>Associated Taxonomy Codes                                                                                                    |              |
| Rendering Provider Affiliations | -                                                                                                    | ctions X     |
| - Signature                     | Associated Specialty Codes                                                                                                    | <b>O</b> Add |
|                                 | Specialty Code         Description         Type         Ac           No Specialty code listed.         Instant Special Special Sp | tions        |

Please list the associated taxonomy code. This taxonomy code is listed in NPPES and was given to you when you first registered for the NPI.

| ORT        | Add Taxonomy Code | ****                         | łO   |
|------------|-------------------|------------------------------|------|
|            | Taxonomy code     | 174H00000X - Health Educator | Su   |
|            | Туре              | ● Primary 〇 Secondary        | ed v |
|            |                   | + Add × Cancel               | Ļ    |
| s & Permit |                   |                              | -1   |

| Content<br>Getting Started |                 | NPI/Taxonomy/Spe                                                    | cialty                                                                                                |         | O<br>Summary | Š         |
|----------------------------|-----------------|---------------------------------------------------------------------|----------------------------------------------------------------------------------------------------|---------|--------------|-----------|
| Business Informa           | •               | created your a                                                      | ow let's check the NPI number y<br>oplication. Then enter your taxor<br>have ready a Primary Taxonomy | nomies. | ied when you | 0000      |
| Licenses, Cert             |                 | National Provider Identification (NPI)<br>Associated Taxonomy Codes |                                                                                                    |         |              | • Add     |
| R Disclosure Inform        | nation O        |                                                                     |                                                                                                    |         |              |           |
| Rendering Provid           | er Affiliations | Description                                                         | Taxonomy Code                                                                                         | Туре    | Actions      |           |
| 🥕 Signature                | •               | Health Educator                                                     | 174H00000X                                                                                            | Primary | 0            |           |
| Submit Application         | on <b>O</b>     | ← Previous                                                          |                                                                                                    |         | C            | ontinue 🗲 |

34. This is the Addenda/ Supporting Documents page. Please be sure to attach the 'Medical Assistance Program Application Facility / Organization: PT **Home Visiting Services**.

| ontent 💽 E                             | xpand All   | Addenda/Supporting Documents                                                                      |                                    |                                    |       |
|----------------------------------------|-------------|---------------------------------------------------------------------------------------------------|------------------------------------|------------------------------------|-------|
| ettingStarted                          | •           |                                                                                                   |                                    |                                    |       |
| Business Information                   | 0           | The provider type                                                                                 |                                    | ddenda and supporting              |       |
| Practice Information                   | •           | documents to be <u>attached to this app</u>                                                       | ication.                           |                                    |       |
| Licenses & Certifications              |             | ct <u>Addenda/Supporting Documents</u> to select the required a<br>chments select the Add button. | ddenda and supporting documents. C | Once you have completed the requir | ed    |
| NPI/Taxonomy/Specialty                 | attac       | chments select the Add button.                                                                    |                                    |                                    |       |
| Additional Information                 | •           | N/A                                                                                               |                                    |                                    |       |
| Disclosure Information                 | •           |                                                                                                   |                                    |                                    | € Add |
| Rendering Provider Affiliation         | s <b>()</b> | Addenda/Supporting Document Name                                                                  | Documents                          | Actions                            |       |
| Signature                              | 0           | Addenda                                                                                           | 🖉 Attach                           | 2 🕅 🔀                              |       |
| <ul> <li>Submit Application</li> </ul> | 0           |                                                                                                   |                                    |                                    |       |
|                                        | •           | Previous                                                                                          |                                    | Contin                             | ue 🔶  |

You can find the needed Addendum by going to the Maryland Medicaid website or by clicking on the following link and downloading the Addendum:

https://health.maryland.gov/mmcp/Pages/Provider-Enrollment.aspx

The following screenshot is an image of the needed Addendum.

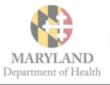

## Addendum for Maryland Medical Assistance Program Application FACILITY/ORGANIZATION

### **Home Visiting Services**

If you have questions, please contact the Provider Enrollment Helpline at 1-844-4MD-PROV (1-844-463-7768)

Monday – Friday from 7am – 7pm.

All providers are required to use the electronic Provider Revalidation and Enrollment Portal, or eDREP. (eprep.health.maryland.gov) for enrollment, information updates, provider affiliations and revalidations.

Please fill out the information below and upload the completed addendum to the "Additional Information" section under "Practice Information" within the <u>BREE</u> (<u>eprep.health.maryland.gov</u>) "Applications" tab, along with any additional documents requested within the addendum.

#### Attestation of Evidence-based Home Visiting Model Certification [Check all that apply]

- The organization attests that they have obtained and maintained either 1) Healthy Families America (HFA) OR 2) Nurse Family Partnership (NFP) accreditation.
- The organization maintains and has attached below documentation from either HFA or NFP indicating their status and will notify Maryland Department of Health (MDH) of any change in recognition status within 30 days.

#### Attached Documentation of HFA/NFP accreditation status [Check one]

- Yes
- No. If no, please attach explanation.

#### Attestation of HFA/NFP Home Visitors Certification [Check all that apply]

- The organization attests that all employed home visitors have successfully completed the requirements for HFA or NFP home visitor certification and have exhibited the competencies necessary to deliver home visiting services as stipulated by HFA or NFP through the most current standards.
- The organization maintains a typed roster of all home visitors who are in good standing, which includes each home visitor's full name, NPI number (optional), birth date, and Social Security Number; with proof of their qualifications as described above, and will be able to provide supporting documentation if requested by MDH.

#### Attestation of HFA or NFP Recognized Organization Record Keeping

The organization's records will include an attestation from HFA or NFP, as applicable, that the Medicaid participant for whom it is submitting a claim to the Managed Care Organization (MCO), has met the eligibility and engagement criteria as described in the Maryland Medicaid HealthChoice Home Visiting Services program eligibility criteria and reimbursement methodology.

#### Attestation of Fingerprint Criminal Background Check Completion

The organization understands that all owners with 5% or more direct or indirect ownership interest will be required to complete a Fingerprint Criminal Background Check (FCBC) as required by the Centers for Medicare and Medicaid Services (CMS).

# If you answered 'Yes' and additional documentation is needed, please upload it to the application.

35. Please click on the 'Add' button to name the Addendum

| Getting Start<br>Addenda/Support                                                                                                    | ing Document                                                                                                    | ddenda                                                                             |                                                                                |                                                                         |                       | č        |
|----------------------------------------------------------------------------------------------------|----------------------------------------------------------------------------------------------------|------------------------------------------------------------------------------------|--------------------------------------------------------------------------------|-------------------------------------------------------------------------|-----------------------|----------|
| Name Busines                                                                                                    | - <u>A</u>                                                                                                    | uuchua                                                                             | ]                                                                              | +Add Cance                                                              |                       |          |
| Practice                                                                                                    |                                                                                                    |                                                                                    |                                                                                |                                                                         |                       | Ø        |
| Licenses & Certifications                                                                                                    |                                                                                                    | Addenda/Supporting Documents to select the re                                      | equired addenda and supporting o                                               | documents. Once you have                                                | completed the         | 0        |
| NPI/Taxonomy/Specialty                                                                                                    | 0                                                                                                    | d attachments select the Add button.                                               |                                                                                |                                                                         |                       |          |
| Additional Information                                                                                                    |                                                                                                    | I/A                                                                                |                                                                                |                                                                         |                       |          |
| Disclosure Information                                                                                                    | 0                                                                                                    |                                                                                    |                                                                                |                                                                         | ●Add                  |          |
| Sendering Provider Affiliation                                                                                                    | s O                                                                                                    | Addenda/Supporting Document I                                                      | Name Do                                                                        | cuments Acti                                                            | ions X                |          |
| 🥕 Signature                                                                                                    | 0                                                                                                    | There is no addenda                                                                |                                                                                |                                                                         |                       |          |
| Submit Application                                                                                                    | 0                                                                                                    |                                                                                    |                                                                                |                                                                         |                       |          |
|                                                                                                    | €Pr                                                                                                    | evious                                                                             |                                                                                |                                                                         | Continue 🗲            |          |
| 😫 ePREP POR                                                                                                    | TAL                                                                                                    |                                                                                    | <b>≥</b> ² ♣² 📳 •1                                                             |                                                                         | Gor - Hannah          |          |
| ** ePREP POR                                                                                                    | TAL                                                                                                    | Addenda/Supporting Documents                                                       | ≥² ♣°                                                                          | PRINCE GEORGE'                                                          | So - Hannah           | <u> </u> |
|                                                                                                    | TAL<br>•<br>•                                                                                                    | The provider type I                                                                | DOULA / HVS                                                                    |                                                                         | Gon - Hannah          |          |
| GettingStarted                                                                                                    | •                                                                                                    |                                                                                    | DOULA / HVS                                                                    | Summary                                                                 | Pr Hannah             |          |
| Getting Started                                                                                                    | O     Select Ad     required                                                                                                    | The provider type I                                                                | DOULA / HVS<br>Itached to this application.                                    | Summary                                                                 | )                     |          |
| Getting Started                                                                                                    | Constant of the second second se | The provider type I<br>supporting documents to be a                                | DOULA / HVS<br>Itached to this application.                                    | Summary                                                                 | )                     |          |
| Getting Started         Image: Business Information         Image: Practice Information         Image: December 2014         Image: December 2014 | C C C C C C C C C C C C C C C C C C C                                                                                                    | Henda/Supporting Documents to select the rec<br>attachments select the Add button. | DOULA / HVS<br>Itached to this application.                                    | Summary                                                                 | )                     |          |
| Getting Started                                                                                                    | Select AC     required                                                                                                    | Henda/Supporting Documents to select the rec<br>attachments select the Add button. | DOULA / HVS<br>Itached to this application.                                    | Summary                                                                 | )                     |          |
| Getting Started         Image: Business Information         Image: Practice Information         Image: December 2014         Image: December 2014 | C C C C C C C C C C C C C C C C C C C                                                                                                    | Henda/Supporting Documents to select the rec<br>attachments select the Add button. | DOULA / HVS<br>Itached to this application.                                    | Summary                                                                 | ompleted the          |          |
| Getting Started                                                                                                    | C C C C C C C C C C C C C C C C C C C                                                                                                    | Kenda/Supporting Documents to select the rec<br>attachments select the Add button. | DOULA / HVS<br>Itached to this application.                                    | Summary<br>requires addenda and                                         | ompleted the          |          |
| Getting Started                                                                                                    |                                                                                                    | Addenda/Supporting Document Name                                                   | DOULA / HVS<br>ttached to this application.<br>uired addenda and supporting do | Summary<br>requires addenda and<br>ocuments. Once you have of<br>Action | ompleted the<br>Add s |          |
| Getting Started         Image: Business Information         Image: Practice Information         Image: Disclosure Information         Image: Disclosure Information         Image: Disclosure Information         Image: Disclosure Information         Image: Disclosure Information         Image: Disclosure Information         Image: Disclosure Information         Image: Disclosure Information         Image: Disclosure Information         Image: Disclosure Information         Image: Disclosure Information                                                                                                    |                                                                                                    | Addenda/Supporting Document Nam                                                    | DOULA / HVS<br>ttached to this application.<br>uired addenda and supporting do | Summary<br>requires addenda and<br>ocuments. Once you have of<br>Action | ompleted the<br>Add s |          |

36. Once the Addendum is uploaded, please click continue.

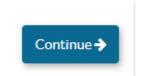

37. Adverse Action: Please fill out any adverse action information.

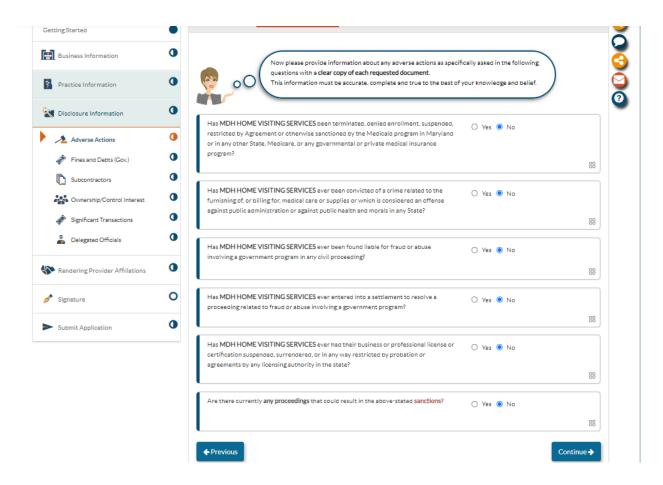

38. Once you have completed the adverse action page, please click continue. Please fill out any fines or debts that the organization has.

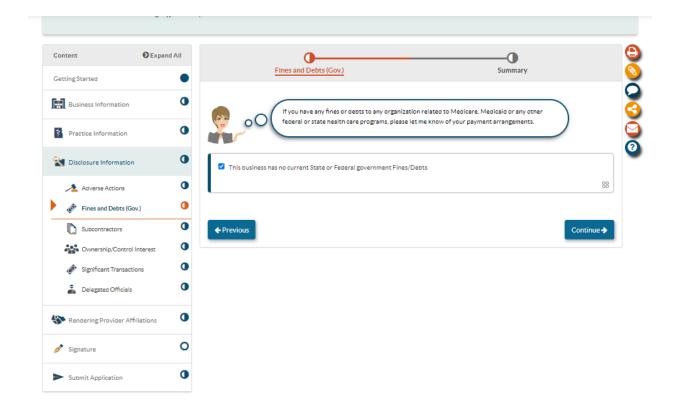

39. Subcontractors: please list any subcontractors the business currently has. If none, please select 'no.'

| Business Information                   | •     | Aw                                                                           | esome, MDH HOME VIS                          | ITING SERVICI      | ES! This part is even simp | oler. It's related to any | $\overline{}$ |     |
|----------------------------------------|-------|------------------------------------------------------------------------------|----------------------------------------------|--------------------|----------------------------|---------------------------|---------------|-----|
| Practice Information                   | •     | 00                                                                           | contractors you may or                       | may not have.      |                            |                           |               |     |
| Disclosure Information                 | h     | oes MDH HOME VISITIN<br>as contracted or delega<br>providing healthcare serv | ted some of its manag                        | ement function     | s or responsibilities of   | ● Yes ○ No                |               |     |
| Adverse Actions                        | • • • | entered into a contract, a<br>obtain space, supplies, e<br>Program?          | greement, purchase ord                       | ler, lease, or lea | ses of real property, to   |                           |               |     |
| Fines and Debts (Gov.)                 | 0     |                                                                              |                                              |                    |                            |                           |               | 88  |
| Subcontractors                         | 0     |                                                                              |                                              |                    |                            |                           |               |     |
| Control Intere                         | st    |                                                                              | VISITING SERVICES his of its subcontractors? | ave direct or in   | direct ownership of        | • Yes () No               |               |     |
| Ø Significant Transactions             | 0     |                                                                              |                                              |                    |                            |                           | 88            |     |
| Delegated Officials                    | 0     |                                                                              |                                              |                    |                            |                           | •             | Nad |
| Rendering Provider Affiliation         | ns 🚺  | Туре                                                                         | Subcontractor's<br>Name                      | Address            | Ownership/Control          | Title/Role Status         | Actions       | ×   |
| Signature                              | 0     | No Subcontracto<br>listed                                                    | ra                                           |                    |                            |                           |               |     |
| <ul> <li>Submit Application</li> </ul> | 0     |                                                                              |                                              |                    |                            |                           |               |     |
|                                        |       | Previous                                                                     |                                              |                    |                            |                           | Conti         |     |

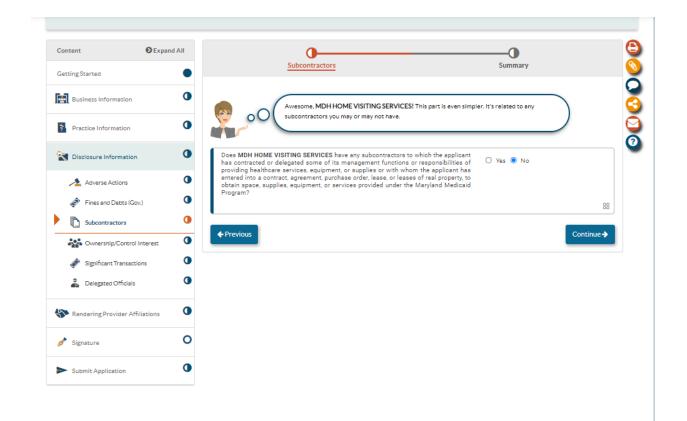

40. **Ownership/ Control Interest**: Please list all individuals / entities who currently own 5% or more of the organization.

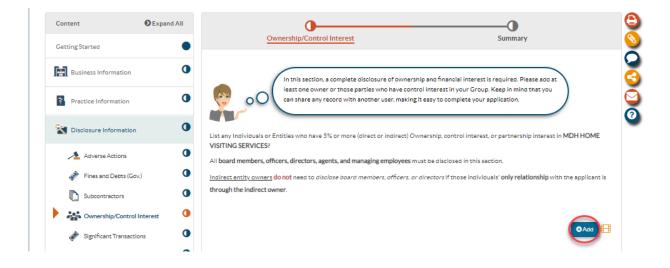

41. Please identify if the organization is owned by an entity or an individual; click 'add.'

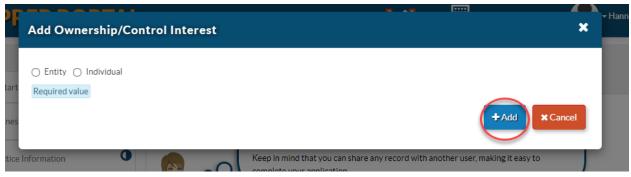

42. With either the entity or individual, please identify their name.

|                                                                                                    |                                                       |                                     | 1::::1             | - H                                                                                                    |
|----------------------------------------------------------------------------------------------------|-------------------------------------------------------|-------------------------------------|--------------------|----------------------------------------------------------------------------------------------------|
| Add Ownership/Contr                                                                                                  | ol Interest                                           |                                     |                    | × _                                                                                                    |
| <ul> <li>Entity Individual</li> <li>Is this Entity a corporation?</li> <li>Yes No</li> <li>Required value</li> </ul> |                                                       |                                     |                    |                                                                                                    |
| >E Legal name                                                                                                    |                                                       |                                     |                    |                                                                                                    |
|                                                                                                    | Required value                                        |                                     |                    |                                                                                                    |
| 3<br>J                                                                                                    |                                                       |                                     |                    | +Add Cancel                                                                                                    |
| nes and Debts (Gov.)                                                                                                 | All board members, officers, directors, agents, and m | anaging employees must              | be disclosed in    | this section.                                                                                                    |
|                                                                                                    |                                                       |                                     |                    |                                                                                                    |
|                                                                                                    | Indirect estity owners do not need to disclose heard  | I mambara affaara ar dir            | estoraif those     | individuals' only salationship with t                                                                                                    |
| Add Ownership/Cont                                                                                                   | rol Interest                                          | i manuhare officare ar dir<br>7 A T | <b></b>            | teathridue le colore la transferencia de la colore de la colore de la |
| Add Ownership/Cont                                                                                                   | rol Interest                                          | nambar afana ardi                   | antons: if therees |                                                                                                    |
|                                                                                                    | rol Interest                                          | a tr                                |                    |                                                                                                    |
| <ul> <li>Entity          <ul> <li>Individual</li> <li>tart</li> </ul> </li> </ul>                                    | rol Interest                                          | nambar affans ar dir                |                    |                                                                                                    |
| <ul> <li>Entity Individual</li> <li>First name</li> </ul>                                                            |                                                       |                                     |                    |                                                                                                    |
| C Entity  Individual Tart First name Middle name tice                                                                |                                                       |                                     |                    |                                                                                                    |
| C Entity  Individual First name Middle name                                                                          | Required value                                        |                                     |                    |                                                                                                    |
| C Entity  Individual Tart First name Middle name tice                                                                |                                                       |                                     |                    |                                                                                                    |
| C Entity  Individual Trist name Middle name Last name                                                                | Required value                                        |                                     |                    |                                                                                                    |

43. Please fill out the ownership individual/entity information.

|                                       | Please enter the following information |                                            |            |
|---------------------------------------|----------------------------------------|--------------------------------------------|------------|
| Business Information                  | First name                             | Allyson                                    |            |
| Practice Information                  | Middle name                            |                                            |            |
| A                                     | 0 Last name                            |                                            |            |
| <b>W</b> Disclosure Information       | Last name                              | League                                     |            |
| Adverse Actions                       | Primary Residence Address              |                                            |            |
| Fines and Debts (Gov.)                | View Address                           |                                            |            |
| Subcontractors                        | Street                                 | Address Line 1                             |            |
| Ownership/Control Interest            | 0                                      | Required value                             |            |
| Significant Transactions              | Ste. / Apt. #                          | Sulte/Apt                                  |            |
| Delegated Officials                   | City                                   | City                                       |            |
|                                       |                                        | Required value                             |            |
| Rendering Provider Affiliations       | State/Province                         | <select a="" state=""></select>            |            |
|                                       | 0                                      | Required value                             |            |
| 🥕 Signature                           | County                                 | Country                                    |            |
| Submit Application                    | 0                                      | County Regulared value                     |            |
|                                       | ZIP Code/Postal Code                   |                                            |            |
|                                       | ZIP Code/Postal Code                   | ZIP Code/Postal Code Required value        |            |
|                                       |                                        |                                            |            |
|                                       | Social Security Number                 | Ø                                          |            |
|                                       |                                        | Required value                             |            |
|                                       | National Provider Identification (NPI) | □ N/A                                      |            |
|                                       |                                        |                                            |            |
|                                       |                                        | Required value                             |            |
|                                       | Date of birth                          | _/_/ Ø 🛗                                   |            |
|                                       |                                        | Required value                             |            |
|                                       |                                        | Age                                        |            |
|                                       |                                        |                                            |            |
|                                       |                                        |                                            |            |
| Does Allyson League currently partic  | ipate or has ever participated as a pr | ovider in the Maryland Medicaid O Yes O No |            |
| program or in another states' Medicai | d program?                             |                                            |            |
|                                       |                                        | Required value                             |            |
|                                       |                                        |                                            | 88         |
|                                       |                                        |                                            |            |
|                                       |                                        |                                            | Continue 🗲 |
|                                       |                                        |                                            |            |

Please select the correct option as it pertains to each individual / entity and enter the corresponding ownership percentage:

| Content                  | Expand All   | Individual Information Ownership/Control Associations Adverse Actions | Summary |
|--------------------------|--------------|-----------------------------------------------------------------------|---------|
| GettingStarted           | •            | Interest                                                              | ,       |
| Business Information     | 0            | Please select one or more of the options that apply to Allyson League |         |
| Practice Information     | 0            | 5% or more Ownership Interest                                         | 88      |
| X Disclosure Information | , <b>O</b>   | % Amount                                                              |         |
| 🔺 Adverse Actions        | 0            | Required value                                                        |         |
| Fines and Debts (Go      | ov.)         |                                                                       |         |
| Subcontractors           | 0            | Effective date of Ownership                                           |         |
| • Ownership/Contro       | l Interest   | Required value                                                        |         |
| 🏈 Significant Transact   | tions 🚺      |                                                                       |         |
| 👗 Delegated Officials    | 0            | Pertnership                                                           |         |
| Rendering Provider Af    | filiations O |                                                                       | 88      |
| 🔊 Signature              | 0            | Board Member                                                          |         |
| -                        |              |                                                                       | 88      |
| Submit Application       | 0            | Managing Employee                                                     |         |
|                          |              |                                                                       | 88      |
|                          |              | Agent                                                                 |         |
|                          |              | -                                                                     | 88      |

44. Please answer the yes or no questions about the ownership entity or individual.

| Content                         | Expand All | 0                                           | 0                                      | O                               | 0                    | 0       |
|---------------------------------|------------|---------------------------------------------|----------------------------------------|---------------------------------|----------------------|---------|
| GettingStarted                  | •          | Individual Information                      | Ownership/Control Interest             | Associations                    | Adverse Actions      | Summary |
| Business Information            | 0          | Associations/Family rel                     | ations with subcontractors a           | nd owners of subcontra          | actors               |         |
| Practice Information            | 0          | Ownership of 5% or mo                       | re on any subcontractor                |                                 |                      |         |
| Practice Information            |            | Does Allyson League have                    | ownership with any of MDH HON          | E VISITING SERVICES subco       | ntractors Ves No     |         |
| Disclosure Information          | 0          | disclosed in this application?              |                                        |                                 | Required value       |         |
| Adverse Actions                 | 0          |                                             |                                        |                                 |                      | 88      |
| Fines and Debts (Gov.)          | 0          | Family Relations with s                     | ubcontractor or subcontractor          | or's owner(s)                   |                      |         |
| Subcontractors                  | 0          | Does Allyson League have                    | family relations with any of MDH HO    | ME VISITING SERVICES subco      | ntractors            |         |
| Ownership/Control Interest      | 0          | disclosed in this application?              |                                        |                                 | Required value       |         |
| 🛷 Significant Transactions      | 0          |                                             |                                        |                                 |                      | 88      |
| Delegated Officials             | 0          | ·                                           |                                        |                                 |                      | 00      |
| Rendering Provider Affiliations | 0          | Does Allyson League have<br>subcontractors? | any family relations with any owner    | s) of MDH HOME VISITING S       | ERVICES O Yes O No   |         |
|                                 |            |                                             |                                        |                                 | Required value       |         |
| 🥕 Signature                     | 0          |                                             |                                        |                                 |                      | 88      |
| Submit Application              | 0          | Associations/Family Re                      | lations with Individuals (own          | ers/control interest of A       | Applicant)           |         |
|                                 |            | Is Allyson League affiliated application?   | with any Entities or is family related | ed to any Individuals disclose  | d in this 🔿 Yes 🔿 No |         |
|                                 |            | appression.                                 |                                        |                                 | Required value       |         |
|                                 |            |                                             |                                        |                                 |                      | 88      |
|                                 |            | Other Associations                          |                                        |                                 |                      |         |
|                                 |            | Does Allyson League baye a                  | ny ownership or Control Interest in an | other health care provider part | ticipating           |         |
|                                 |            | or not participating in Maryla              | nd Medicaid?                           | outer neerer care pronder pan   | Regulied value       |         |
|                                 |            |                                             |                                        |                                 | Nequired value       |         |
|                                 |            |                                             |                                        |                                 |                      | 88      |

45. This is the 'Significant Transactions' page. Please mark 'yes' to the following question.

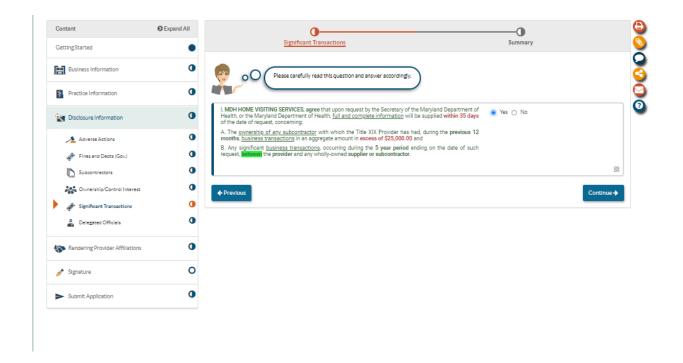

46. Please identify any delegated officials. If you do not wish to disclose any delegated officials, please check the box associated with the question.

| Delegate Officials         Summary           Here's where you can designate all Delegated Officials for your health care business.<br>A Delegated Official is either '1 an individual with ownership/control interest or 2) a V-2 employee (not a contractor) to whom you wish to give authorization to sign Affiliate applications on benalf of your Group or Organization.<br>Adding a Delegated Official is optional. If you choose not to add one, that means only your Group/Organization's authorized individuals may sign Affiliate applications.           IMDIH HOME VISITING SERVICES does not want to report any Delegated Officials at this time. |
|----------------------------------------------------------------------------------------------------|
| A Delegated Official is either 1) an individual with ownership/control interest or 2) a W-2 employee (not a contractor) to whom<br>you wish to give authorization to sign Affiliate applications on behalf of your Group or Organization.<br>Adding a Delegated Official is optional. If you choose not to add one, that means only your Group/Organization's authorized<br>individuals may sign Affiliate applications.                                                                                                    |
| you wish to give authorization to sign Affiliate applications on behalf of your Group or Organization.<br>Addings Delegated Official is optional. If you choose not to add one, that means only your Group/Organization's authorized<br>Individuals may sign Affiliate applications.                                                                                                    |
| Individuals may sign Affiliate applications.                                                                                                    |
| MDH HOME VISITING SERVICES does not want to report any Delegated Officials at this time.                                                                                                    |
| MDH HOME VISITING SERVICES does not want to report any Delegated Officials at this time.                                                                                                    |
|                                                                                                    |
| 88                                                                                                    |
| ← Previous     Continue →                                                                                                    |
|                                                                                                    |
|                                                                                                    |
|                                                                                                    |
|                                                                                                    |
|                                                                                                    |
|                                                                                                    |

47. Home Visiting Services are not required to add rendering provider affiliations, please select 'No'.

| Content                           | Expand All | 00                                                                                                    |
|-----------------------------------|------------|----------------------------------------------------------------------------------------------------|
| GettingStarted                    | •          | Rendering Provider Affiliations Summary                                                                                                    |
| Business Information              | 0          | Please disclose each Rendering provider affiliation by selecting Add Rendering (at least one is required).                                                      |
| Practice Information              | 0          | If an individual is disclosed in the Ownership/Control Interest sub-form and renders services at this location, they must also be aded as a Rendering provider. |
| Station Disclosure Information    | 0          | Is MDH HOME VISITING SERVICES required to disclose all non-billing health care professionals who will O Yes  No                                                 |
| S Rendering Provider Affiliations | 0          | render health care services at the location listed on this application?                                                                                         |
| Rendering Provider Affiliations   | 0          | Continue                                                                                                    |
| 🔊 Signature                       | 0          |                                                                                                    |
| Submit Application                | 0          |                                                                                                    |

48. Once onto the signature portion, please fill out the required information and click submit.

| Getting Started   Business Information   Practice Information   Disclosure Information   Disclosure Information   Rendering Provider Affiliations   Signature   E Signature   E Signature   Image: Signature   Image: Signature <th>Content</th> <th>Expand All</th> <th>0</th> <th>0</th> <th>0</th>                                                                                                    | Content                         | Expand All | 0                                                                 | 0                                                                   | 0                                       |
|----------------------------------------------------------------------------------------------------|---------------------------------|------------|-------------------------------------------------------------------|---------------------------------------------------------------------|-----------------------------------------|
| Construction   Practice Information   Disclosure Information   Disclosure Information   Rendering Provider Affiliations   Signature   Signature   Submit Application   Submit Application   I. Allyson League, declare that I have legal authorization to sign this application for and on behalf of MDH HOME VISITING SERVICES.                                                                                                    | Getting Started                 | •          | Declarations                                                      | E-Signature                                                         | Summary                                 |
| <ul> <li>Practice Information</li> <li>Disclosure Information</li> <li>Disclosure Information</li> <li>Rendering Provider Affiliations</li> <li>Signature</li> <li>Signature</li> <li>Signature</li> <li>Signature</li> <li>Signature</li> <li>I, Allyson League, declare that I have legal authorization to sign this application for and on behalf of MDH HOME VISITING SERVICES.</li> <li>I, Allyson League, declare that I have legal authorization and attachments are correct to the best of <i>my</i> knowledge.</li> <li>I, Allyson League, declare under penalty of perjury under the laws of Maryland that the foregoing information and the information on all attachments</li> </ul>                                                                                                    | Business Information            | 0          | You're almost ready to sig                                        | gn your application!                                                |                                         |
| <ul> <li>Disclosure Information</li> <li>Rendering Provider Affiliations</li> <li>Signature</li> <li>E-signature</li> <li>E-signature</li> <li>Submit Application</li> <li>I. Allyson League, declare that I have legal authorization to sign this application for and on behalf of MDH HOME VISITING SERVICES.</li> <li>I. Allyson League, declare that I have legal authorization to sign this application for and on behalf of MDH HOME VISITING SERVICES.</li> <li>I. Allyson League, have reviewed my application and believe all information and stachments are correct to the best of my knowledge.</li> <li>I. Allyson League, declare under penalty of perjury under the laws of Maryland that the foregoing information and the information on all attachments</li> </ul>                                                                                                    | Practice Information            | 0          | required. Using the electr                                        | onic signature feature, you can submit this application just like y | your handwritten signature.             |
| Please not starting   Signature   Signature   Submit Application   Submit Application   I Allyson League, have read, understood, and agree with the terms of the Maryland Medicaid Provider Agreement.   I Allyson League, declare that I have legal authorization to sign this application for and on behalf of MDH HOME VISITING SERVICES.     I Allyson League, have reviewed my application and believe all information and attachments are correct to the best of my knowledge.                                                                                                    | X Disclosure Information        | •          | Please read the Maryland                                          | Medicald Provider Agreement, and then check the boxes to dec        | clare that you agree with this process. |
| Capability      Capability      Capabilit | Rendering Provider Affiliations | -          | Please note that in order to continue with the e-Sign             | nature process, you must read the Provider Agreement. 🔡             |                                         |
| Submit Application     I. Allyson League, have read, understood, and agree with the terms of the Manyland Medicaid Provider Agreement.     I. Allyson League, declare that I have legal authorization to sign this application for and on behalf of MDH HOME VISITING SERVICES.     I. Allyson League, declare that I have legal authorization to sign this application for and on behalf of MDH HOME VISITING SERVICES.     I. Allyson League, have reviewed my application and believe all information and attachments are correct to the best of my knowledge.     I. Allyson League, declare under penalty of perjury under the laws of Manyland that the foregoing information and the information on all attachments                                                                                                    | 📌 Signature                     | 0          | Maryland Medicald Provider Agreement                              |                                                                     |                                         |
|                                                                                                    | E-Signature                     | 0          | <ul> <li>I, Allyson League, have read, understood, and</li> </ul> | d agree with the terms of the Maryland Medicald Provider Agree      | ement.                                  |
| <ul> <li>I, Allyson League, have reviewed my application and believe all information and attachments are correct to the best of my knowledge.</li> <li>I, Allyson League, declare under penality of perjury under the laws of Maryland that the foregoing information and the information on all attachments</li> </ul>                                                                                                    | Submit Application              | 0          |                                                                   |                                                                     | 88                                      |
| <ul> <li>I. Allyson League, have reviewed my application and believe all information and attachments are correct to the best of my knowledge.</li> <li>I. Allyson League, declare under penalty of perjury under the laws of Maryland that the foregoing information and the information on all attachments</li> </ul>                                                                                                    |                                 |            | I, Allyson League, declare that I have legal au                   | thorization to sign this application for and on behalf of MDH HC    | DME VISITING SERVICES.                  |
| 88                                                                                                    |                                 |            |                                                                   |                                                                     |                                         |
| I, Allyson League, declare under penalty of perjury under the laws of Maryland that the foregoing information and the information on all attachments                                                                                                    |                                 |            | <ul> <li>I, Allyson League, have reviewed my applicat</li> </ul>  | ion and believe all information and attachments are correct to t    | he best of my knowledge.                |
|                                                                                                    |                                 |            |                                                                   |                                                                     | 88                                      |
|                                                                                                    |                                 |            |                                                                   |                                                                     |                                         |
| 8                                                                                                    |                                 |            |                                                                   |                                                                     | 88                                      |
| ← Previous                                                                                                    |                                 | 1          | ← Previous                                                        |                                                                     | Continue ->                             |

| GettingStarted       Business Information       Practice Information       Disclosure Information       Rendering Provider Affiliations       Signature       E-Signature       Submit Application | After a     the Per     Please     If you need help with this section                                                                                                    | Ions     E-Signature     Summary       ntinue with the e-Signature process, I need to verify your personal information.     agreeing to the declaration, make sure your Social Security Number and Date of Birth are identical to what you entered in risonal information section of the Ownership/Control Interest sub-form.     etrest this section the same way as if you were using your PIN at an ATM.       n, please watch this In-Context Tutorial about e-signing a Facility application.     hat my electronic signature is attributable as defined in Commercial Law Article § 21-208. |
|----------------------------------------------------------------------------------------------------|----------------------------------------------------------------------------------------------------|----------------------------------------------------------------------------------------------------|
| Practice Information  Itical Series Information  Rendering Provider Affiliations  Signature  E-Signature                                                                                           | Control of the sector     Control of the sector     Control of the sector     Control of the sector     Control of the sector     Control of the sector     Control of the sector                                                                                                    | agreeing to the declaration, make sure your Social Security Number and Date of Birth are identical to what you entered in<br>ersonal information section of the Ownership/Control Interest sub-form.<br>a treat this section the same way as if you were using your PIN at an ATM.<br>n please watch this In-Context Tutorial about e-signings Facility application.<br>hat my electronic signature is attributable as defined in Commercial Law Article § 21-208.                                                                                                    |
| Disclosure Information Control Provider Affiliations Signature E-Signature E-Signature                                                                                                    | the Per     Per     Per | ersonal Information section of the Ownership/Control Interest sub-form.<br>a treat this section the same way as if you were using your PIN at an ATM.<br>n, please watch this In-Context Tutorial about e-signing a Facility application.<br>hat my electronic signature is attributable as defined in Commercial Law Article § 21-208.                                                                                                    |
| Rendering Droulder Affiliations Signature E-Signature                                                                                                    | If you need help with this section     If you need help with this section     If you need help with this section                                                                                                    | n, please watch this In-Context Tutorial about e-signing a Facility application.<br>hat my electronic signature is attributable as defined in Commercial Law Article § 21-208.                                                                                                    |
| of Signature<br>∫ E-Signature                                                                                                    | I.Allyson League, sgree tr                                                                                                    | hat my electronic signature is attributable as defined in Commercial Law Article § 21-208.                                                                                                    |
| E-Signature                                                                                                    | I, Airyson League, sgree th                                                                                                    |                                                                                                    |
|                                                                                                    |                                                                                                    |                                                                                                    |
| Submit Application                                                                                                    | SSN (last 4 digits)                                                                                                    | <del>*** **</del> . Ø                                                                                                    |
|                                                                                                    |                                                                                                    |                                                                                                    |
|                                                                                                    |                                                                                                    | Required value                                                                                                    |
|                                                                                                    | Year of birth                                                                                                    | ##/##/                                                                                                    |
|                                                                                                    |                                                                                                    | Required value                                                                                                    |
|                                                                                                    | Email address                                                                                                    | allyson.league@maryland.gov                                                                                                    |
|                                                                                                    | Password                                                                                                    | ••••••                                                                                                    |
|                                                                                                    |                                                                                                    |                                                                                                    |
|                                                                                                    | ← Previous                                                                                                    | Continue →                                                                                                    |
|                                                                                                    |                                                                                                    |                                                                                                    |

| Content                         | Expand All | 0                                                                                                    |
|---------------------------------|------------|----------------------------------------------------------------------------------------------------|
| GettingStarted                  | •          | Submit Application                                                                                                    |
| Business Information            | •          | Almost finished! Before you submit Allyson League application, you may want to review the most common mistakes made that cause these applications to be deficient. To review the common mistakes, select the "Show We" button below. |
| Practice Information            | •          |                                                                                                    |
| S Disclosure Information        | •          | > Show common mistakes that cause application deficiencies Show Me                                                                                                    |
| Nendering Provider Affiliations | •          | Provider Agreement                                                                                                    |
| 🥕 Signature                     | •          | Submit Application                                                                                                    |
| Submit Application              | 0          | ← Previous                                                                                                    |
| Checklist                       | •          |                                                                                                    |
| 🖌 🖌 Submit                      | 0          |                                                                                                    |

| My Home Applicatio                        |                                                                                                    | Rate                                     | Us                                                                                  | *   | - Allyson        |   |
|-------------------------------------------|----------------------------------------------------------------------------------------------------|------------------------------------------|-------------------------------------------------------------------------------------|-----|------------------|---|
| My Home Applicatio                        | Provider Name MDH HONE<br>Provider Type Look Equeri<br>Application D 21110210<br>Creation Date 11/16/021<br>Package Type Facility | Tell us abo                              | n was submitted!<br>our feedback on our ePREP Portal<br>out your experience         |     | New Message Subm | • |
| Content                                   | © Expand All                                                                                                    |                                          | Submit Applicat                                                                     | lon |                  |   |
| Business Information Practice Information | •                                                                                                    |                                          | ubmit Allyson League application, you mu<br>edeficient. To review the common mistak |     |                  | 3 |
| Disclosure Information                    | • > Sh                                                                                                    | ow common mistakes that cause applicatio | n deficiencies                                                                      |     | Show Me          |   |
| Rendering Provider Affiliation            | ns Provider                                                                                                    | Agreement                                |                                                                                     |     |                  |   |
| 🖋 Signature                               | Subr                                                                                                    | nit Application                          |                                                                                     |     |                  |   |
| Submit Application                        | <b>●</b> • Pre                                                                                                    | vious                                    |                                                                                     |     |                  |   |
| Cnecklist                                 | •                                                                                                    |                                          |                                                                                     |     |                  |   |
| 🕨 🖌 Submit                                | 0                                                                                                    |                                          |                                                                                     |     |                  |   |
|                                           |                                                                                                    |                                          |                                                                                     |     |                  |   |

Please feel free to rate the ePREP system and leave any comments that pertain to your application submission.

Thank you for your time.

If you have any questions, please contact us at <u>mdh.providerenrollment@maryland.gov</u>